# **Table of Contents**

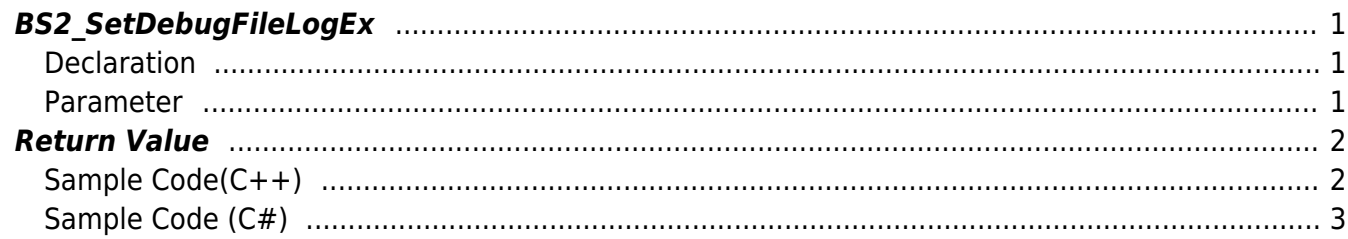

## <span id="page-1-3"></span><span id="page-1-0"></span>**BS2\_SetDebugFileLogEx**

[+ 2.8.3] Log messages within the SDK can be output as a split file and used for debugging applications.

The fourth factor, fileMaxSizeMB, allows you to specify a maximum size per file, in MB.

If you set this value to 0, you will not proceed with file segmentation saving.

The file can be specified as either an absolute path or a relative path, and log messages that occur during subsequent SDK operations are automatically generated in that path. The file name stored at this time is YYYYMMDD\_x.Take the form of log (\_x is given sequentially from 0 whenever fileMaxSize is exceeded)

### <span id="page-1-1"></span>**Declaration**

```
#include "BS_API.h"
```

```
int BS2 SetDebugFileLogEx(uint32 t level, uint32 t module, const char*
logPath, int fileMaxSizeMB);
```
#### <span id="page-1-2"></span>**Parameter**

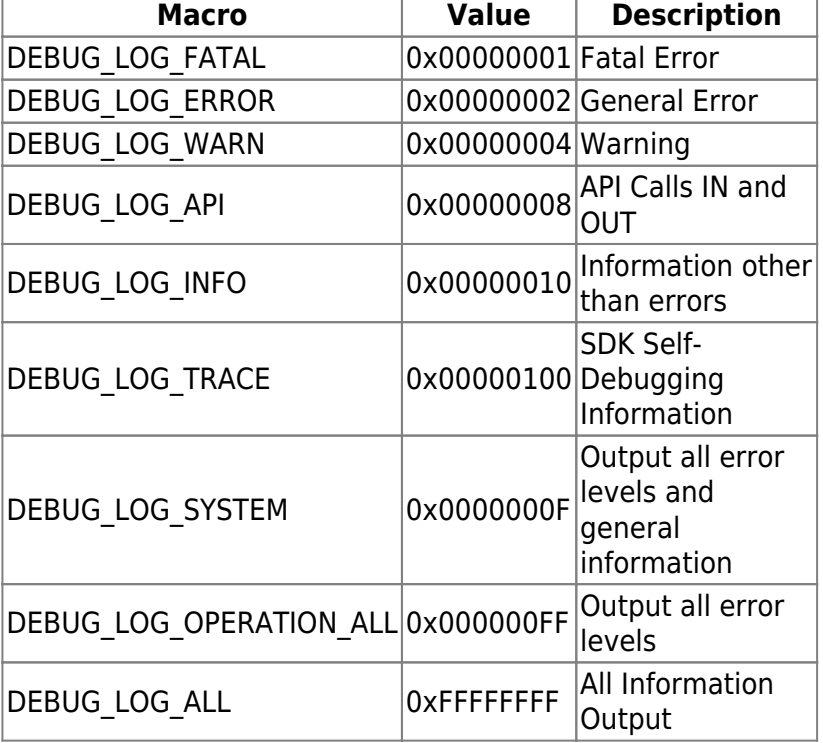

[In] *level* : Specify error level

• [In] *module* : Specify a module

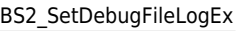

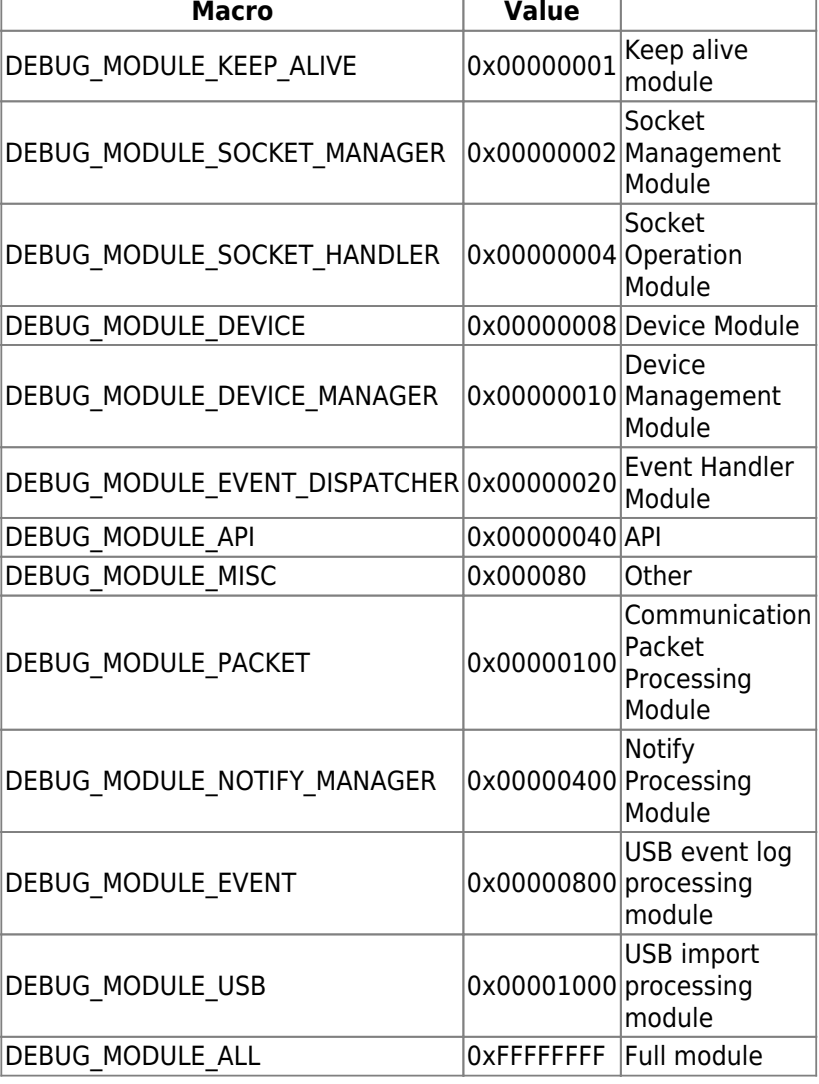

[In] *logPath* : Path to which the log file will be output

## <span id="page-2-0"></span>**Return Value**

If successfully done, BS\_SDK\_SUCCESS will be returned. If there is an error, the corresponding error code will be returned.

## <span id="page-2-1"></span>**Sample Code(C++)**

#### [sample\\_setdebugfilelogex.cpp](https://kb.supremainc.com/bs2sdk./doku.php?do=export_code&id=en:bs2_setdebugfilelogex&codeblock=1)

```
const char* CURRENT DIR = ".";
const int MAX_SIZE_LOG_FILE = 100; // 100MB
int sdkResult = BS2 SetDebugFileLogEx(DEBUG_LOG_ALL, DEBUG_MODULE_ALL,
CURRENT DIR, MAX SIZE LOG FILE);
if (BS_SDK_SUCCESS != sdkResult)
{
     printf("BS2_SetDebugFileLogEx call failed: %d", sdkResult);
     return;
```
## <span id="page-3-0"></span>**Sample Code (C#)**

#### [sample\\_setdebugfilelogex.cs](https://kb.supremainc.com/bs2sdk./doku.php?do=export_code&id=en:bs2_setdebugfilelogex&codeblock=2)

```
const string CURRENT DIR = ".";
const int MAX_SIZE_LOG_FILE = 100; // 100MB
IntPtr ptrDir = Marshal.StringToHGlobalAnsi(CURRENT_DIR);
result =(BS2ErrorCode)API.BS2_SetDebugFileLogEx(Constants.DEBUG_LOG_OPERATION_A
LL, Constants.DEBUG_MODULE_ALL, ptrDir, MAX_SIZE_LOG_FILE);
Marshal.FreeHGlobal(ptrDir);
if (result != BS2ErrorCode.BS SDK SUCCESS)
{
     Console.WriteLine("Got error({0}).", result);
     return;
}
```
From: <https://kb.supremainc.com/bs2sdk./> - **BioStar 2 Device SDK**

Permanent link: **[https://kb.supremainc.com/bs2sdk./doku.php?id=en:bs2\\_setdebugfilelogex&rev=1664497673](https://kb.supremainc.com/bs2sdk./doku.php?id=en:bs2_setdebugfilelogex&rev=1664497673)**

Last update: **2022/09/30 09:27**